## **Laboratorio di Amministrazione di Sistemi T Prova pratica - 11 febbraio 2013**

## **Descrizione generale del problema**

Si consideri la rete illustrata in figura, in cui i blocchi *Ci* (per *i* compreso tra 1 e 9) rappresentano host funzionanti come client di rete, collocati su di una rete privata su cui sono attestati anche due router/firewall Linux (*RFAST* ed *RCHEAP*) ciascuno connesso ad una propria linea ADSL verso Internet.

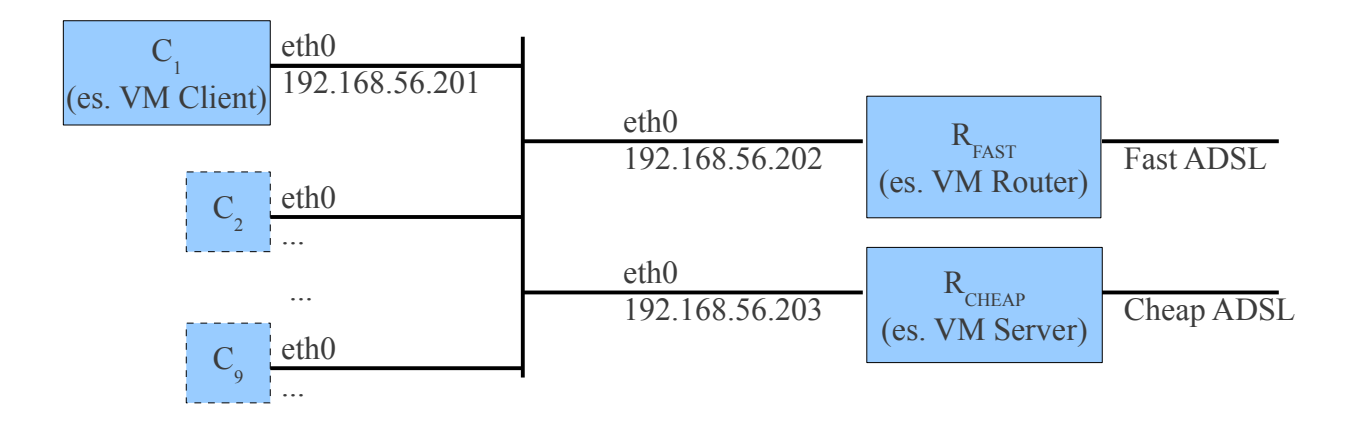

La linea connessa ad *RFAST* è più veloce ed affidabile di quella connessa ad *RCHEAP*, ma ha un costo legato all'utilizzo, mentre la seconda ha un costo indipendente dal traffico smaltito.

Per ricercare un buon compromesso tra costi d'esercizio e qualità del servizio, ogni utente ha a disposizione nell'arco di ogni ora una quota prefissata di traffico utilizzabile su *RFAST*. Per ipotesi, ogni postazione  $C_x$  può essere utilizzata solo da un utente per volta, ed ogni utente può utilizzare solo una postazione per volta.

*RCHEAP* è sempre utilizzabile. Nel caso l'utente richieda l'uso di *RFAST*, il sistema soddisferà la richiesta a patto che non sia stata esaurita la quota di traffico assegnato, nel qual caso assegnerà forzatamente l'utilizzo di *RCHEAP*. Allo stesso modo, se la quota assegnata viene superata durante l'utilizzo di *RFAST*, il traffico generato dall'utente deve essere automaticamente re-instradato su *RCHEAP*.

Per tener traccia del traffico generato da ogni utente si utilizza una directory LDAP. Il server LDAP è in esecuzione su *RCHEAP*.

## **PAGINA 1 DI 2**

## **File da consegnare**

**utenti.schema -** Definire un attributo *utente* di tipo testuale, un attributo *traffico* di tipo intero, ed una classe strutturale *consumi* che li contenga obbligatoriamente entrambi.

**router-init.sh –** Questo script predispone entrambi i router per il funzionamento (deve distinguere autonomamente su quale dei due è lanciato).

- Configura il packet filter per bloccare tutto il traffico non strettamente necessario (si noti che l'inoltro del traffico è sempre consentito su  $R_{\text{CHEAP}}$ , mentre per  $R_{\text{FAST}}$  si veda ping.sh)
- Logga ogni ping (ICMP echo request) ricevuto dalla rete dei client (indicare nei commenti come ottenere che i messaggi siano scritti sul file /var/log/pings attraverso rsyslog)

**connetti.sh -** Questo è lo script da eseguire sul client per richiedere l'impostazione del percorso di instradamento desiderato. Accetta come parametro una stringa che può valere "FAST" o "CHEAP", e non termina finché l'utente non preme Ctrl-C. Ogni minuto invia un ping al router indicato, e stampa a video qual è il router effettivamente impostato come default gateway.

**snmpd.conf –** file di configurazione dell'agent snmp dei client che consente di rilevare l'utente che ha in esecuzione il programma connetti.sh

**ping.sh -** Questo script deve essere permanentemente in esecuzione su entrambi i router (specificare nei commenti come si può ottenere che questo avvenga fin dal boot, garantendo il riavvio automatico in caso di terminazione accidentale) per osservare continuamente il file /var/log/pings. Quando rileva un nuovo messaggio:

- se è in esecuzione su *RCHEAP* imposta sul client richiedente il default gateway a *RCHEAP*
- se è in esecuzione su *RFAST*, individua via SNMP l'utente che ha inviato il ping e verifica via LDAP il traffico registrato per l'utente, dopodiché:
	- in caso il valore sia inferiore a 10MB, imposta sul client richiedente il default gateway a *RFAST*, e abilita nel firewall le connessioni dal client ad Internet. Se le regole nel firewall esistono già, aggiorna il traffico dell'utente su LDAP incrementandolo del valore riportato da iptables.
	- in caso l'utente abbia superato la quota assegnata, imposta sul client richiedente il default gateway a *RCHEAP*

**resetta.sh -** Questo script viene eseguito allo scadere di ogni ora (specificare nei commenti come si può ottenere questo effetto) per azzerare il valore dell'attributo *traffico* in ogni entry LDAP di classe *consumi*.

**commenti.txt –** vi sono situazioni in cui questo sistema può consentire accessi indesiderati o attribuzioni errate del traffico generato da un utente ad un altro utente? Nel caso, come si potrebbe risolvere il problema?